[Linksys](http://thedoc2015.ozracingcorp.com/goto.php?q=Linksys Router Setup Bridge Mode) Router Setup Bridge Mode >[>>>CLICK](http://thedoc2015.ozracingcorp.com/goto.php?q=Linksys Router Setup Bridge Mode) HERE<<<

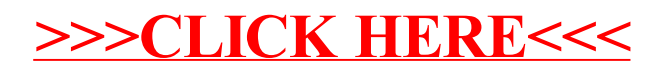